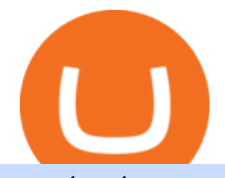

most extreme elimination challenge tv show coin miner download venus lending send coinbase to trust wa

Mining Setup Bitcoin Comparison Community Specs ©Vertcoin 2021 - Open Source - Created Jan 10, 2014. Vertcoin is not funded nor controlled by any entity, it is simply an open source GPU Bitcoin variant that mirrors BTC development.

https://i0.wp.com/howtofix.guide/wp-content/uploads/2021/04/Minerprocesscounter-exe-virus-1.jpg?w=1880 &ssl=1|||Minerprocesscounter.exe Virus (Coin Miner Trojan) Removal|||1880 x 960

https://thumbs.dreamstime.com/z/d-man-miner-mining-golden-bitcoin-coin-white-background-38909856.jpg||| 3d Man Miner Mining Golden Bitcoin Stock Illustration ...|||1300 x 1320

The fast way to exchange Ethereum tokens How it works Pick a cryptocurrency pair Enter the amount to send Indicate your receiving address Enter and apply a promo code if you have one Select a floating or fixed rate Click EXCHANGE Check and confirm the exchange details Send the exact amount to the deposit address

https://gwg.imgix.net/16561.jpg?&w=1076&fit=crop&q=70|||Interview with Lydia Vladimirskaya | The Good Web Guide|||1076 x 1482

Most Extreme Elimination Challenge (TV Series 20032007) - IMDb Most Extreme Elimination Challenge: With Victor Wilson, Christopher Darga, John Cervenka, Mary Scheer. A silly Japanese game show on which contestants are painfully eliminated through barely possible stunts and events, most taking place above pools of mud. Menu Movies

https://image.winudf.com/v2/image/Y29tLmZ1bWJnYW1lcy5iaXRjb2lubWlub3Jfc2NyZWVuXzExXzE1Mz Q5NjQ1NTBfMDUx/screen-11.jpg?fakeurl=1&amp:type=.jpg|||Coin Miner: Idle Tycoon for Android - APK Download|||2048 x 2732

How do I swap tokens within Crypto.com DeFi Wallet? Crypto .

Send money from trustwallet to Coinbase - English - Trust Wallet

Most Extreme Elimination Challenge' sdebut pits America' stoic butcher industry workers against wacky cartoon voice-over artists. Challenges include: Sinkers & amp; Floaters, Log Drop, Wall Buggers, and Boulder Dash. 2: 2 " Donors vs. Addicts " Addicts: April 19, 2003 ()

https://images.reference.com/amg-cms-reference-images/prod/type-soil-venus-fly-trap\_54cb03ce27cd20d2.jpg |||What Type of Soil Is Best for a Venus Fly Trap ...|||1400 x 788

https://store-images.s-microsoft.com/image/apps.32830.13510798886678145.8beea846-ac1d-499d-8d0e-344a 499bf11c.2164700d-0423-469b-85c0-e30394dcb3a7|||Coin Miner for Windows 10|||1366 x 768

A Beginner' SGuide to Harmony (ONE) Cryptocurrency

https://preview.redd.it/42ui1wuqk7811.jpg?auto=webp&s=1689974ee9cc86c9191720d6cb837961aa1b4c 9f|||I found a cool way to display our Magic Bands ...|||3024 x 4032

Venus Protocol is a synthetic stablecoin-powered decentralized money market system on top of Binance Smart Chain that offers crypto-backed lending and borrowing solutions to users without any third parties, custody over funds, or centralized entities exercising increased control over the protocol.

https://image.winudf.com/v2/image1/Y29tLmZsdWZmeWZhaXJ5Z2FtZXMuaWRsZW1pbmVydHljb29uX3 NjcmVlbl81XzE1ODE3MDU2ODdfMDQy/screen-5.jpg?fakeurl=1&type=.jpg|||Download Idle Miner Tycoon (MOD, Unlimited Coins) 3.46.1 ...|||1920 x 1280

https://store-images.s-microsoft.com/image/apps.52274.13510798886678145.d7143743-d51a-4db9-9df7-7da7 7fb61531.844608a8-625e-4676-8516-d5352d602fa4|||Coin Miner for Windows 10|||1366 x 768

https://static.coindesk.com/wp-content/uploads/2018/12/shutterstock\_1254647140.jpg|||Revolut Bank Valued at \$5.5B in \$500M Funding Round - CoinDesk|||1500 x 1000

Bitcoin & amp; Crypto Mining Software. Boost Profits by up to 30%! Over 100,000 Users Earning More Coins by using Cudos Cryptocurrency Miner. Download now.

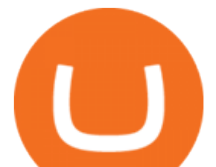

https://atlanticcapitalbank.com/wp-content/uploads/2018/11/42.jpg|||42 - Atlantic Capital Bank|||2448 x 3264 https://www.jta.org/wp-content/uploads/2013/05/Hordes.jpg|||So you think youre a Crypto-Jew? | Jewish Telegraphic Agency|||1830 x 1507

Most+extreme+elimination+challenge+tv+show - Image Results

https://sm.mashable.com/t/mashable\_in/feature/d/dogecoin-e/dogecoin-everything-you-need-to-know-about-th e-cryptocurrenc\_4ssb.1200.jpg|||Dogecoin: Everything You Need To Know About The Cryptocurrency - Tech|||1200 x 800

Crypto Screener lets you scan the Cryptocurrency market to find best trading opportunities.

https://usermanual.wiki/Pdf/manual.980920320-User-Guide-Page-1.png|||Mpv Manual|||1240 x 1754

https://s3.cointelegraph.com/storage/uploads/view/14c487bc37ca3c058dbf45cd293993ac.jpg|||How To Stake Crypto Coins / 25 Crypto Networks Vulnerable ...|||1440 x 960

MXC: Most Extreme Elimination Challenge. Two teams compete in some of the funniest and most hazardous games ever made for TV in this hilarious spoof of extreme sports competitions. America&#39:s stoic butcher industry workers are pitted against wacky cartoon voice-over artists.

https://images.advfn.com/media\_kit/IH/img/slide\_8.jpg|||Advertising on iHub|||1400 x 788

Now updated! we have included requested features like dark mode, custom parameters, real time stats (web socket support), bug fixes and more! IMPORTANT: If you are upgrading from the previous version (1.0.1-beta), download the main version, it will use your previously saved address and settings, if you download the mfi you will need to setup your miner again, work will work fine though.

Get Bitcoin Miner Pool - Microsoft Store

https://www.dekhnews.com/wp-content/uploads/2015/03/Shruti-Hassan.jpg|||Actress Shruti Hassan Records Song for 'Gabbar Is Back' in One Hour|||1493 x 1025

CryptoAlerts - Crypto Market Scanner

https://www.harmony.one

Xchange is one of the most advanced anonymous instant swap cryptocurrency exchanges today. The platform provides competitive rates, and high transaction volumes, it also operates both web, and CLI versions, and can therefore be utilized inside Tails, or Whonix operating systems. 4. Godex Votes: 25 No KYC requirements

https://coincentral.com/wp-content/uploads/2021/05/Screen-Shot-2021-05-10-at-11.27.19-AM-1536x864.png|| |5 Best DeFi Aggregators: How to Make DeFi (a Bit) Less ...|||1536 x 864

Crypto Signal Scanner The best Crypto Trading Signals .

https://howtofix.guide/wp-content/uploads/2021/01/amd-exe-miner.jpg|||AMD.exe Virus (Coin Miner Trojan) Removal How To Fix Guide|||1880 x 960

Harmony (ONE) price today, chart, market cap & amp; news CoinGecko

https://thumbs.dreamstime.com/z/bitcoin-currency-mining-logo-sign-vector-colorful-flat-design-crossed-picks -gold-coin-crypto-template-illustration-isolated-105106271.jpg|||Bitcoin Currency Mining Logo Sign Stock Illustration ...|||1300 x 1390

https://i.ebayimg.com/images/g/T70AAOSwB5Ncll~4/s-l1600.jpg|||Verkauf Onlineshop Bose Solo 5 TV Sound System schwarz ...|||1200 x 1200

Videos for Coin+miner+download

https://uploads-ssl.webflow.com/5fad86e2327507cecea2d5e8/60f7ece2753b0e03fde1ba69\_annex.jpg|||Baby Doge Coin (BabyDoge) Price, Chart & amp; Market Cap ...||1600 x 900

Mario $&\#39$ ; signals are very good. I use them every day. The only problem is, they sometimes signal sell on 3rd wave top or buy on the way down when the bottom is not there yet. So, if you know this and use rsi divergences or wait for more sell/buy signals, then this is the best indicator I have ever seen. Jeffrey. ErgoDEX

In the promotion phase of Coin-X we present the user the opportunity to mine CNX-coins for free on the Coin-X Miner App. This is only for a limited amount of time and a limited amount of people. Every earned

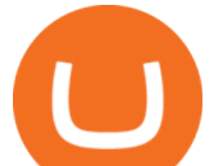

coin during a mining session has an unique encrypted code that is saved in the Blockchain.

8 Best Crypto Swap Platforms (Fast, Safe & amp; Secure) 1. Changelly. Changelly is one of the most popular fiat-to-cryptocurrency exchanges in the world that are widely known for their instant . 2. ChangeNOW. 3. SwapSpace. 4. StealthEX. 5. Exolix.

https://preview.redd.it/yclhz6zp1a931.jpg?auto=webp&s=66f3918f7244c3d94272b7e5fcecf7eaf36ad71b| ||There was a pretty great Milky Way the other night, tried ...|||1764 x 1920

Videos for Best+way+to+swap+crypto

https://cryptowalletsinfo.com/wp-content/uploads/2021/06/How-To-Remove-Not-Used-Profile-in-IOTA-Wall et-by-Crypto-Wallets-Info.jpg|||How To Remove Not Used Profile of IOTA Wallet | Friefly ...|||1920 x 1080 https://cdn1.dotesports.com/wp-content/uploads/2020/04/16172914/apex-legends-crypto-angry.png|||Latest Apex Legends teaser reveals that someone is watching Crypto from within the Apex Games ...|||1920 x 1080

## Download Bitcoin Miner PRO 2022

Cubehash and Keccak Optimizations. Can color RVN/day line with secondary release Ravencoin Miner v2.4 (COLOR) To correctly color the RVN/day line please read color.txt. v2.3. Fix for Hamsi! 6% increase in overall hash rate. v2.2.2. Ubuntu support. v2.2.

What is Venus? Venus is an exclusive protocol running on Binance Smart Chain that enables lending, borrowing, and credit on digital assets. Venus tends to form a better Defi ecosystem than centralized and even decentralized exchanges in cryptocurrency. From its operation, Venus permits consumers to invest against collaterals.

List of Most Extreme Elimination Challenge episodes - Wikipedia

MXC aka Most Extreme Elimination Challenge is one of the only original shows On Spike TV that is worth ANYTHING. Most of their shows have died and been buried but MXC keeps on going. What they did was take an old Japanese game show and turned it into a NEW show, cutting it up, pasting it back together with new names, voce overs and tons of humor.

https://preview.redd.it/5x0yo1k43oy21.jpg?auto=webp&s=93996b54b4da7731bfbd396111b9758887750 591|||Bombardment of Algiers - Ravensburger [4,500/9,000]. Ah ...|||3024 x 4032

Episodes

https://atlanticcapitalbank.com/wp-content/uploads/2018/11/15-e1541785793580.jpg|||15 - Atlantic Capital Bank|||3024 x 4032

Crypto pump scanners - Don Crypto Collectors Club

https://bitcap.pro/wp-content/uploads/2021/05/BitCap-thumbnails-09-2-2048x1152.png|||A Comprehensive Guide to Trust Wallet - BitCap|||2048 x 1152

https://thumbs.dreamstime.com/z/miner-gold-coin-cartoon-character-payment-vector-illustration-miner-gold-c oin-cartoon-character-payment-159668993.jpg|||Miner Gold Coin Cartoon Character For Payment Stock Vector ...|||1600 x 1689

Venus and XVS Explained: DeFi Lending Powered by Stablecoins .

What is the easiest way to swap between crypto currencies.

https://thumbs.dreamstime.com/z/bitcoin-mining-miniature-people-digging-bitcoin-mining-miniature-people-d iging-valuable-coin-wood-background-116353336.jpg|||Bitcoin Mining Miniature People Digging Stock Photo ...|||1300 x 957

During the 2000s, Most Extreme Elimination Challenge made its debut on television, and people genuinely had no idea what to expect. Utilizing footage from a Japanese show called Takeshi $&\#39$ ; Castle, this re-purposed footage was turned into a hilarious competition show that, in all reality, had no clear goal in mind.

Venus - Decentralized Money Market & amp; Stablecoin Protocol

It has a circulating supply of 32,012,428 ERG coins and a max. supply of 97,739,924 ERG coins.If you would like to know where to buy Ergo, the top cryptocurrency exchanges for trading in Ergo stock are currently KuCoin, Gate.io, FMFW.io, Hotbit, and ProBit Global. You can find others listed on our crypto exchanges

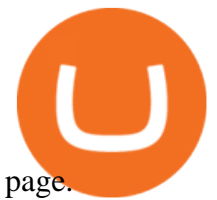

Harmony Coin Price & amp; Market Data. Harmony price today is \$0.246974 with a 24-hour trading volume of \$101,375,607. ONE price is up 4.9% in the last 24 hours. It has a circulating supply of 12 Billion ONE coins and a total supply of 13.2 Billion. If you are looking to buy or sell Harmony, Binance is currently the most active exchange.

Most Extreme Elimination Challenge - Wikipedia

Releases · Ravencoin-Miner/Ravencoin · GitHub

Wallets Ergo

How To Send BNB From Binance To Trust Wallet - Followchain

https://ledgloves.com/wp-content/uploads/2015/06/1Q7A7531.jpg||CR1620 Batteries - (5x Replacement) | Lifetime Guarantee ...|||2755 x 1837

https://i0.wp.com/howtofix.guide/wp-content/uploads/2021/04/Yourphone-exe-virus.jpg?resize=1536%2C784 &ssl=1|||Yourphone.exe Virus (Coin Miner Trojan) Removal|||1536 x 784

Ergo

The Beginners Guide to Venus Protocol

Crypto Scan A comprehensive daily + intraday scanner for cryptocurrencies. Scans are updated every 4 hours while the remaining data is updated every 15 minutes.

Join Telegram Trading Signals Channel. Follow YouTube Channel. How to Transfer Crypto from Trustwallet to Coinbase (2021) In this video Ill show you how to transfer from trustwallet to coinbase. The method is very simple and clearly described in the video. Follow all of the steps in the video, and transfer crypto from trustwallet to coinbase.

https://thumbs.dreamstime.com/z/visual-bitcoin-mining-diferent-way-dirty-miner-digging-huge-coin-deep-mi ne-golden-105509885.jpg|||Miner Digging Golden Bitcoin Coin In Dirty Mine Stock ...|||1300 x 951 Venus Protocol DeFi Tutorial: How to Supply and Borrow Assets .

We will Be adding More Coins like Ethereum, Ripple, Litecoin, Bitcoin Cash, Dash etc Soon. DISCLAIMER: If you want to install and use Bitcoin Miner Pool App, Make sure Bitcoin is legal in your country before downloading or using the App.

https://preview.redd.it/vcaoc2balae31.png?auto=webp&s=b7ac3cea87d9f315ba010ec8157a2a5e62839fe 1|||My way of drawing cliffs : mapmaking|||2869 x 2160

https://thumbs.dreamstime.com/z/little-miner-digging-graphic-card-golden-coin-bitcoin-mining-crypto-curren cy-concept-193199247.jpg|||A Little Miner Is Digging On Graphic Card With Golden Coin ...|||1156 x 1600

Trust Wallet app version (open the app, go to the settings of the app and press About, take a screenshot, and attach it here) Crypto wallet address Transaction hash or link

Download EasyMiner for free. A CPU/GPU miner for Litecoin , Bitcoin, besides other cryptocurrencies. EasyMiner is mostly a graphical frontend for mining Bitcoin ,Litecoin,Dogeecoin and other various altcoins by providing a handy way to perform cryptocurrency mining using a graphical interface.

Videos for One+crypto

DEX swaps. Uniswap (on ETH) Uniswap is a DEX and liquidity pool, and it is a highly safe cryptocurrency exchange. You can use it to swap, earn, and build on. Quickswap (on Polygon) Pancakeswap (on BSC) Raydium (on Solana) Spiritswap (on Fantom)

EasyMiner download SourceForge.net

https://atlanticcapitalbank.com/wp-content/uploads/2021/05/AdobeStock\_229124546\_edit-scaled.jpeg|||Three Reasons Contactless is Here to Stay in a Post ...|||2560 x 1468

https://i1.wp.com/howtofix.guide/wp-content/uploads/2021/03/M6-bin-exe-virus.jpg?resize=1536%2C784&a mp;ssl=1|||M6.bin.exe Virus (Coin Miner Trojan) Removal|||1536 x 784

#1 in Security Gemini Crypto - The Safest Place to Buy Crypto

https://images.purexbox.com/screenshots/106041/large.jpg||Destroy All Humans! (Xbox One) News, Reviews, Screenshots, Trailers|||1399 x 787

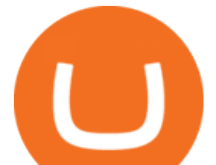

Venus Protocol is a decentralized lending platform that lives on the Binance Smart Chain. At its core Venus is a money market protocol, enabling lenders to provide loans and borrowers to take out loans. In this guide we will go through how to supply and borrow assets to earn interest on your crypto. How to mint and repay VAI stablecoin.

https://mir-s3-cdn-cf.behance.net/project\_modules/1400/c0e6dd63491775.5ab268868dce5.jpg|||Coin Miner on Behance|||1400 x 1050

https://windows-cdn.softpedia.com/screenshots/Bitcoin-Miner\_1.png|||Bitcoin miner free download|||1920 x 1080

Best & amp; Cheapest Crypto Swap Platforms [2022] - Swap Coins.

1Coin price today, ONE to USD live, marketcap and chart .

19 Best Instant Swap Cryptocurrency Exchanges in 2021

Download Miner. 2. Unzip package. if you don't have an archiver, download and install from WinRAR or WinZip. 3. Open file BTCminerDEMO.exe. 4. The first time you run the program it takes longer to load. It may take up to 10 - 20 minutes. 5.

8 Best Crypto Swap Platforms (Fast, Safe & amp; Secure.

https://image.winudf.com/v2/image1/Y29tLmZsdWZmeWZhaXJ5Z2FtZXMuaWRsZW1pbmVydHljb29uX3 NjcmVlbl83XzE1NzE0MTMwMTJfMDIw/screen-10.jpg?fakeurl=1&type=.jpg|||Download Idle Miner Tycoon (MOD, Unlimited Coins) 3.46.1 ...|||2732 x 2048

https://atlanticcapitalbank.com/wp-content/uploads/2018/11/19-e1541785747334-1500x2000.jpg|||19 - Atlantic Capital Bank|||1500 x 2000

harmony.one

Upstart® Official Site - Online Personal Loans - upstart.com

How to Transfer Crypto from Coinbase to Trust Wallet .

ChartAlerts offers customized Crypto Currency Scanners, Technical Analysis Alerts, and Analytics. Stop Wasting Time Looking at Charts All Day and Automate Your Technical Analysis.

Most Extreme Elimination Challenge (MXC) is an American comedy television program that aired on Spike TV from 2003 to 2007. It is a re-purpose of footage from the Japanese game show Takeshi $&\#39$ ; Castle, which originally aired in Japan from 1986 to 1990.

https://lh3.googleusercontent.com/LQKTs\_RONC26y-CgMC6bpIzi8hLjP7GSzNYehMl8DfZD-1PL3jeGs9fo ZQqr7ZXVU0Q=h900|||Coinbase Bitcoin Wallet Screenshot - How to Create ...|||1200 x 900

Every coin in Ergo is protected by a program in Ergo Script, which is a powerful and protocol-friendly scripting language based on -protocols. Using ErgoScript, users can encode the conditions under which coins may be used: who can spend them, when, under what external conditions, to whom, and so on.

How to exchange cryptocurrency with lowest fees Swapzone

Ergo (ERG) Price, Charts, and News Coinbase: ergo coin .

https://image.winudf.com/v2/image1/Y29tLmZsdWZmeWZhaXJ5Z2FtZXMuaWRsZW1pbmVydHljb29uX3 NjcmVlbl8xNF8xNTcxNDEzMDE0XzA2MA/screen-20.jpg?fakeurl=1&type=.jpg|||Download Idle Miner Tycoon (MOD, Unlimited Coins) 3.46.1 ...|||2208 x 1242

Most Extreme Elimination Challenge (TV Series 20032007) cast and crew credits, including actors, actresses, directors, writers and more.

In order to save time I decided it would be best to show them the logo of each crypto and read them the name, if they barked, that meant they wanted me to buy some. I decided to allocate their \$100 in three equal parts among the first 3 projects they barked at. This way they would have a diverse portfolio. The results were the following:

What is Ergo (ERG) coin? NiceHash

Crypto Screener Scan Crypto Assets TradingView

https://i1.wp.com/downrightupleft.com/wp-content/uploads/2020/02/IMG\_1306-scaled.jpg?fit=2560%2C1920 &ssl=1|||Fall Guys | PAX East 2020 | DownRightUpLeft|||2560 x 1920

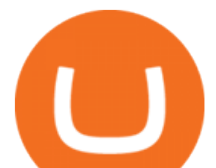

https://ledgloves.com/wp-content/uploads/2017/02/Amethyst-Nano.jpg|||Colored Ergo Casings - 10 Pack | LED Glove Accessories ...|||1706 x 1706

7 Best Sites to Instantly Swap Cryptocurrency (At the Best .

https://appstoidewp.com/wp-content/uploads/2020/12/DownloadCOINMINER1.jpg|||Download Coin Miner | Appstoide|||1399 x 787

Buy Crypto In 3 Minutes - #1 in Security Gemini Crypto

Ergo builds advanced cryptographic features and radically new DeFi functionality on the rock-solid foundations laid by a decade of blockchain theory and development. Smart money is: Conservative. Because Smart doesnt take unnecessary risks.| Getting started with Ergo Research-led and real-world focused Powerful and safe

Decentralized exchangeon Ergo and Cardano. A non-custodial, decentralised exchange that allows a quick, effortless and secure transfer of liquidity between the Ergo and Cardano networks. Try beta now ErgoLabs. Videos for Ergo+coin

https://static.vecteezy.com/system/resources/previews/000/295/021/original/an-office-worker-mining-bitcoinvector.jpg|||An Office Worker Mining Bitcoin 295021 - Download Free ...|||5709 x 3854

https://miro.medium.com/max/1125/1\*2qUMAOueq-VlYoUIt3THGQ.png|||Cryptos Box Of Pandora, & How To Keep It Closed | by NGRAVE | NGRAVE | Medium|||1125 x 1125

https://thumbs.dreamstime.com/z/gold-bitcoin-coins-background-stock-market-mining-figures-mining-gold-bi tcoin-coins-background-stock-market-mining-106820963.jpg|||Gold Bitcoin Coins On A Background Of Stock Market Mining ...|||1300 x 957

https://steemitimages.com/DQmS6ZmV18pEsjUSxkaMhyV3khWHALrrWweS5FWq9yyMHR2/c30fc6e6-6f 2f-43d9-a53a-27e528c5852d.jpg|||Can I Restore My Dogecoin Core Wallet Without The ...|||1024 x 900

http://pngimg.com/uploads/bitcoin/bitcoin\_PNG1.png|||Bitcoin PNG|||1566 x 895

Most Extreme Elimination Challenge (TV Series 20032007) - IMDb

https://atlanticcapitalbank.com/wp-content/uploads/2018/08/rawpixel-983726-unsplash.jpg|||Business Growth in the Age of Disruption - Atlantic ...|||2000 x 1334

How to send BNB from Binance to Trust Wallet. 1. Copy your BNB address on Trust Wallet. The first step is to copy your BNB address on Trust Wallet. To begin with, open Trust Wallet and navigate to . 2. Navigate to the Send BNB page on Binance. 3. Withdraw your BNB from Binance to Trust Wallet.

https://i1.wp.com/howtofix.guide/wp-content/uploads/2021/03/Onedrive-exe-virus.jpg?w=1880&ssl=1||| Onedrive.exe Virus (Coin Miner Trojan) Removal|||1880 x 960

One Harmony (ONE) is currently worth \$0.19 on major cryptocurrency exchanges. You can also exchange one Harmony for 0.00000410 bitcoin (s) on major exchanges. The value (or market capitalization) of all available Harmony in U.S. dollars is \$2.18 billion.

Crypto Scan - Comprehensive Scanner for Crypto

1Coin (ONE) is a cryptocurrency . Users are able to generate ONE through the process of mining. 1Coin has a current supply of 1,383,619.2. The last known price of 1Coin is 0.00086611 USD and is up 0.00 over the last 24 hours. More information can be found at http://1coin.eu/.

How to Transfer Crypto From Coinbase to Trust Wallet (2021 .

Launched as part of the initial exchange offering (IEO) on the Binance Launchpad in May 2019, Harmony (ONE) is a decentralized blockchain platform designed as a bridge between scalability and decentralization efforts. Its development went under the motto of decentralization at scale with the focus on data sharing and the creation of marketplaces of fungible tokens and non-fungible assets.

https://images.prismic.io/altrady/d69d8b0e-faad-4b9d-83de-dab7d3fdd038 2. Real-time market data - 4. Patterns

unfold.png?ixlib=gatsbyFP&auto=compress%2Cformat&fit=max&q=50&w=1446& h=1012||Receive Now Real Time Crypto Alerts With Altrady Crypto ...||1446 x 1012

The Ergo team sees that both Bitcoin and Ethereum have considerable flaws. Ergo was born as a result of a motivation to address these issues. Like Bitcoin, Ergo (ERG) employs Proof-of-Work (PoW) consensus to

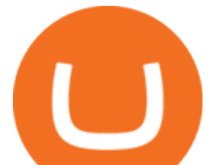

secure its blockchain network. However, like Ethereum, Ergo is simultaneously a programmable blockchain capable of deploying smart contracts.

https://cf.shopee.com.my/file/6afc998cc9ce8174a8d52ed3985799d2|||Cassa GT Racing ERGO-Z Hego Back Ergonomic Armrest Height ...|||2000 x 2000

https://i0.wp.com/www.avjtrickz.com/wp-content/uploads/2019/01/Screenshot\_2019-01-30-18-25-22-724\_onl ine.luckyminer.app\_.jpg?fit=1080%2C1080&ssl=1|||Lucky Miner App - 4444 Coins On Signup + Get 250 Coins Per ...|||1080 x 1080

https://external-preview.redd.it/aB5X0TOw-A3xHh1bsZzd5y43WMdF\_pg2oW7fwBP7lXA.jpg?auto=webp& amp;s=2bc2222404e3394b8976ab0fb7e28f38e52bdc0a|||Got to visit Sault Ste. Marie, MI this last week and ...|||3552 x 2000

Harmony price today, ONE to USD live, marketcap and chart .

Most Extreme Elimination Challenge (TV Series 20032007 .

http://store-images.s-microsoft.com/image/apps.8.9007199266486573.aa92075e-486e-4c47-ba54-cb2b58b6b7 a3.da9834c4-61c2-4a7d-8014-18273920cd40|||Bitcoin Miner for Windows 10|||1366 x 768

January 16, 2022 - The current price of Ergo is \$4.241181 per (ERG / USD). Ergo is 90.37% below the all time high of \$44.06. The current circulating supply is 32,012,428 ERG. Discover new cryptocurrencies to add to your portfolio.

Venus Review Full January 2022 Guide DeFi Coin Experts!

Coin-X - The Future of Crypto - coinx-miner.com

Here are the steps for migrating from Coinbase Wallet to Trust Wallet. For this guide, we will be using a Recovery Phrase in order to import your Ethereum Wallet. Step 1 - Getting the ETH Address. First, we would need to know the Public Key or the Ethereum address of your Coinbase Wallet.

Altradys base scanning tool makes finding profitable entry points in the crypto market easier. Its unique algorithms will do spot any price drops below the base 24/7. Just wait for alerts to .

MXC: Most Extreme Elimination Challenge is a breakthrough comedy that premiered in the United States on Spike TV. Made from footage from the popular Japanese game show, Takeshi' Castle, it has been re-edited, rewritten, and re-voiced into a hilarious, intentionally over-produced, over-the-top modern, extreme-action sports show. Game Show 2003. Pluto TV.

https://i.ebayimg.com/images/g/9oYAAOSwjUthO7Kl/s-l1600.jpg|||discount sales Black Diamond Equipment Trail Ergo Natural ...|||1600 x 1200

10 Best Mortgage Refinance - Refinance Your Mortgage Today

http://atlanticcapitalbank.com/wp-content/uploads/2018/03/bigstock-Skyline-And-Reflections-Of-Mid-973410 59.jpg|||Small Business Banking|||1600 x 1067

https://www.coincommunity.com/forum/uploaded/theunsla/20181031\_IMG\_0002.jpg|||Fugio Penny 1787 Question - Coin Community Forum|||1074 x 1040

Crypto Market Scanner - Cryptocurrency Alerting

https://reviewit.pk/wp-content/uploads/2020/10/sarah-khan-3-1024x1024.jpg|||Sarah Khan Is All In For Every Shade Of Yellow This Season | Reviewit.pk|||1024 x 1024

Videos for Most+extreme+elimination+challenge+tv+show

To finish your transfer, follow the following steps: Click "Send" when logged into Trust Wallet (Same process if in app) Select the cryptocurrency that you would like to transfer. Paste in the address that you copied from Coinbase. Enter in the amount of the particular crypto you would like to transfer.

https://i.pinimg.com/originals/19/06/45/1906455525f82133ea7c2fed9e4f6eb0.png|||How To Get Cash For Your Bitcoin : Invest Money On Bitcoin ...|||1068 x 1068

How to Transfer Crypto from Trustwallet to Coinbase (2021 .

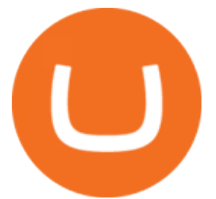

https://cdn4.iconfinder.com/data/icons/gold-jewelry-metal/100/gold\_01\_17\_contour\_gold\_mine\_ore\_miner-1 024.png|||Coin, contour, gold, mine, miner, ore icon - Download on ...|||1024 x 1024

Sometimes it ' suseful to scan entire crypto markets for outliers. That is, simultaneously track every coin on an exchange for a percent change price movement. This can help find coins that are breaking out of trends relative to the market as a whole. Our percent change alert has a special option for this purpose: Any Coin.

Here is what to do: Go to Swapzone.io and choose the cryptocurrency trading pair you are willing to swap and put the needed amount in. The possible options will be presented on your right pick the best exchange rate and proceed by clicking on the. On the next screen, you will need to fill in .

https://atlanticcapitalbank.com/wp-content/uploads/2019/06/ThomasRockwood5200t\_Grey\_8x10z\_2021-scal ed.jpg|||Thomas Rockwood - Atlantic Capital Bank|||2048 x 2560

Harmony Crypto Price Prediction, News, and Analysis (ONE)

How to transfer crypto from Coinbase to Trust Wallet. 1. Copy the cryptos address on Trust Wallet. To begin with, open Trust Wallet on your mobile device and navigate to your wallet. On your wallet,  $\alpha$ . Select the crypto on Coinbase that you want to send. 3. Send the crypto by pasting its .

Learn How to Transfer Crypto From Coinbase to Trust Wallet. It is simple process to transfer cryptocurrency from coinbase to trust wallet, follow this video..

https://i1.wp.com/howtofix.guide/wp-content/uploads/2021/07/Hwidcleaner-exe-virus.jpg?resize=1536%2C78 4&ssl=1|||Hwidcleaner.exe Virus (Coin Miner Trojan) Removal|||1536 x 784

Get detailed information on Harmony (ONE) including real-time price index, historical charts, market cap, exchanges, wallets, and latest news.

https://thumbs.dreamstime.com/z/miniature-figure-as-miner-digging-coin-manual-labour-money-isolated-over -wooden-background-134421255.jpg|||Miniature Figure As Miner Digging Coin Stock Image - Image ...|||1600 x 1156

Build a Crypto Portfolio - #1 in Security Gemini Crypto

Watch MXC: Most Extreme Elimination Challenge Prime Video

Ethereum Swap The fast way to exchange top crypto tokens

The Ergo platform is geared towards ease of finance. Using the Ergo Platform developers can deploy financial contracts. Using ErgoScipt these contracts can be very specific, specifying who and when can spend the coins. The Ergo Platform provides a secure and efficient way to execute financial contracts, opening up a variety of potential use cases.

https://cdn-images-1.medium.com/max/1600/1\*fEGGtYqhb67miVCAy98t5w.png|||Video and Walkthrough: How to Buy XYO on KuCoin XYO ...|||1600 x 878

https://images.advfn.com/media\_kit/IH/img/slide\_6.jpg|||Advertising on iHub|||1400 x 788

Harmony (ONE) Price, Chart, Value & amp; Market Cap CoinCodex

How To Move Cryptocurrency From Coinbase To Wallet Protrada

Open the Coinbase Wallet app on your chosen device. Select Send. Type the amount that you intend to transfer. Choose and select the appropriate crypto currency and click Next. A prompt will appear asking you to enter the address where you intend to send the fund. Click Coinbase. Follow the set of instructions that will appear and complete the process.

Best Websites to Swap Crypto (At the Best Rate) There is no doubt, non-custodial instant exchange is an efficient way to convert your coins. 1. Exolix . Exolix is a crypto exchange service built by crypto enthusiasts, for crypto enthusiasts, crypto investors, crypto traders, and everyone. It was launched in 2018 and based is in Estonia.

https://i2.wp.com/howtofix.guide/wp-content/uploads/2021/04/App-exe-virus.jpg?w=1620&ssl=1|||App.e xe Virus (Coin Miner Trojan) Removal|||1620 x 827

Crypto Scanner, Alerts, and Analytics

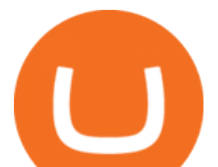

https://cryptowalletsinfo.com/wp-content/uploads/2021/06/How-To-Import-Math-Wallet-Private-Key-in-Exod us-Wallet-by-Crypto-Wallets-Info.jpg|||How To Import Math Wallet Private key in Exodus Wallet ...|||1920 x 1080

https://www.envisionware.com/wp-content/uploads/2017/10/envisionware-amh-lyngsoe-turn-mate2x.jpg|||AM H Lyngsoe Turn Mate | EnvisionWare|||1500 x 800

https://preview.redd.it/argvw3eskcw21.jpg?auto=webp&s=9cfb6e39fd13607d6cac25695012747b33f3f07 c|||Today we are on the roof of the main building looking ...|||3598 x 4497

https://i2.wp.com/howtofix.guide/wp-content/uploads/2021/04/Kb4474419-exe-virus.jpg?resize=1536%2C78 4&ssl=1|||Kb4474419.exe Virus (Coin Miner Trojan) Removal|||1536 x 784

Download Center NiceHash

Undoubtedly, there are many ways to swap cryptocurrencies, but the Best Crypto Swap Exchange to Use in 2021 is ChangeHero. Staying true to its name, ChangeHero has definitely changed the cryptocurrency trading world with its extensive features. Being a non-custodial platform, it is absolutely hassle-free to work with.

A Decentralized Marketplace for Lenders and Borrowers with Borderless Stablecoins. Launch App Decentralized Access an immutable money market protocol directly on-chain. BEP-20 All Venus Protocol assets are bound by the BEP-20 standard. Scalable Built on Binance Smart Chain for fast, secure, and low cost transactions.

Ergo (ERG) price today, chart, market cap & amp; news CoinGecko

Harmony (ONE) Price Prediction for Tommorow, Month, Year

Cash Paid In 10 Minutes - \$100 - \$8000 Loan Approved

https://atlanticcapitalbank.com/wp-content/uploads/2021/05/AdobeStock\_90102231-2000x1333.jpeg|||Woman using on line tracking on mobile phone at home. Pink ...|||2000 x 1333

unMineable - Mine your favorite non-mineable crypto coin or .

https://preview.redd.it/8aqp743hhmy21.jpg?auto=webp&s=b883f95ad46635c4ca330609fdca82a884a6b0 8e|||The way this leaf is perfectly split in half ...|||3096 x 4128

Venus Protocol Review: [Is It The Best Place Lend Out Your .

DOWNLOAD. The NiceHash OS Flash Tool will automatically download the latest NiceHash OS version and guide you through the bootable USB creation process. 1.0.6. DOWNLOAD. NiceHash OS Mining. Version:1.2.8. Advanced Linux based mining operating system for mining farms. DOWNLOAD.

https://image.winudf.com/v2/image1/Y29tLmZsdWZmeWZhaXJ5Z2FtZXMuaWRsZW1pbmVydHljb29uX3 NjcmVlbl82XzE1NzE0MTMwMTJfMDMz/screen-9.jpg?fakeurl=1&type=.jpg|||Download Idle Miner Tycoon (MOD, Unlimited Coins) 3.46.1 ...|||2732 x 2048

https://media.nichegamer.com/wp-content/uploads/2019/06/08153843/destroy-all-humans-06-07-19-12.jpg|||D estroy All Humans! Remake Announced for PC and Consoles - Niche Gamer|||1920 x 1840

https://www.wallpapermaiden.com/wallpaper/44200/download/1920x1080/bitcoing-altcoing-crypto-currencycoins-mining-technology.jpeg|||Download 1920x1080 Bitcoing, Altcoing, Crypto Currency ...|||1920 x 1080 MXC: Most Extreme Elimination Challenge Apple TV

The Hilarious Competition Show  $&\#39$ : MXC $&\#39$ : Filed A Lawsuit Against.

Download - Decentralized Peer-to-Peer Digital Currency

https://a1trading.com/wp-content/uploads/2021/07/A1Trading-Publishing-Templates-1.png|||Weekly Forex Forecast for USDJPY, EURAUD, NZDCHF, XAUUSD ...|||1920 x 1080

What is ERGO and Autolykos? ERG - The Crypto Associate

https://cdn.geckoandfly.com/wp-content/uploads/2016/12/bitcoin-miner.jpg|||10 ASIC Bitcoin GUI Mining Software For Microsoft Windows ...|||1399 x 787

Heres how to swap tokens: Open DeFi Wallet and go to the Swap tab . Acknowledge that youre not a resident/citizen of a geo-restricted region. Select the From/To networks and tokens to view the estimated exchange price. Enter either the From or To token amount and tap Swap

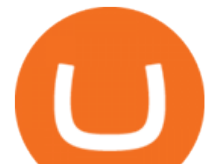

9 Best Crypto Swap Exchanges to Use In 2021

Top Mortgage Lender

Migrate from Coinbase Wallet to Trust Wallet - Migration .

How To Transfer From Trust Wallet To Coinbase 2022

https://thumbs.dreamstime.com/z/bitcoin-national-german-hat-digital-currency-crypto-money-finance-symbolminer-bit-coin-criptocurrency-virtual-concept-118797243.jpg|||Bitcoin In National German Hat. Bitcoin. Digital Currency ...|||1173 x 1300

Ergo price today, ERG to USD live, marketcap and chart .

http://a1trading.com/wp-content/uploads/2021/07/63059-media-icons-telegram-twitter-blog-computer-social.p ng|||Newsletter Sponsorship - A1 Trading Company|||1600 x 1600

Wallets. Digital wallets can help keep your digital currency safe, private and in your control. We highly recommend the use of wallets for storing Ergo assets (technically, they store the keys to your Ergo addresses). But keep in mind, your wallet is unlike your bank account, so take extra precautions with your passwords and be sure to perform .

Venus is a simple lending and borrowing platform where De-Fi users can lend their crypto assets to earn interest on them. Users can also borrow assets from the market by paying interest. This in turn creates a fair and secure environment for lending and borrowing of assets. But, is it only about lending and borrowing of assets and nothing more?

What Is Ergo (ERG)?

This tool created by https://twitter.com/CryptoZyzz (follow him) scans all Binance coins, even ETH and displays the volume changes minute by minute. You can read on the site a short description and also some videos done by other traders.

https://vistaragrowth.com/wp-content/uploads/2020/09/Amotization-Meme-Final.png||Own Your Growth: The Case Against Amortizing Loans for ...|||1245 x 804

As already mentioned, ONE is a mid-ranked cryptocurrency because it presently occupies the 41st place in global cryptocurrency rankings, the metric that is determined by multiplying the current price by the market capitalization of the digital asset.

American Financing® Home Loans - Official Site

Most Extreme Elimination Challenge - Free Shipping on ebay

"MXC" (aka Most Extreme Elimination Challenge) is the ultimate comedic take on extreme sports competition. A side-splitting cross between Mystery Science Theater 3000, What' Up Tiger Lilly, The Iron Chef and the X Games, each episode pits two teams competing in some of the funniest, most hazardous games ever conceived on television.

5 Best Cryptocurrency Scanners in 2022 Benzinga

http://www.monero.how/images/poloniex-coinbase/CBG29.png||How to buy Monero via Coinbase||1366 x 768

Watch MXC: Most Extreme Elimination Challenge - Free TV .

Seasons

As with all emerging DeFi projects, Venus has the advantage of being one of the first lending platforms on the Binance Smart Chain. However, it is by no means the only one. Two other emerging protocols that are offering or are going to offer lending/borrowing services are ForTube and planet.finance.

Get the latest Harmony price, ONE market cap, trading pairs, charts and data today from the worlds number one cryptocurrency price-tracking website Cryptos : 16,832 Exchanges : 454 Market Cap : \$2,077,060,151,938 24h Vol : \$65,346,703,896 Dominance : BTC : 39.5% ETH : 19.2% ETH Gas : 128 Gwei

Amazon.com: MXC - Most Extreme Elimination Challenge Season .

CryptoAlerts - Crypto Market Scanner. Scan 50+ Crypto Exchanges. Spot Trading Opportunities. Scan 50+ global crypto exchanges for trading opportunities. Filter by price action, performance, technical indicators, candle patterns and schedule alerts.

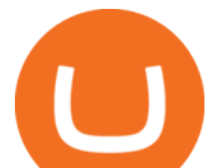

https://store-images.s-microsoft.com/image/apps.39293.13510798886678145.f4f17573-1c78-4b0d-9c1d-3061 40ef0377.6118db8c-f141-4522-98d8-98d040a37de5|||Coin Miner for Windows 10|||1366 x 768

Ergo allows miners to create special NFTs, where the ID of the minted tokens is the ID of the coinbase transaction. This is otherwise not possible on other platforms. WRITTEN BY Marko Tarman Marko is NiceHash's Mining Hardware Specialist and Content Creator. He started mining back in 2012 before the first ASICs were released.

Bitcoin & amp; Crypto Mining Software GUI & amp; GPU Cudo Miner

*(end of excerpt)*